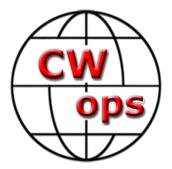

Practice Instructions and Homework Assignments for the Level 1 CW Academy Course (Second Edition) By: Rob, K6RB © Copyright 2014

This work is the sole property of Rob Brownstein and the CW Operators club. It may be downloaded and printed for use of CW Academy students. It may not be reproduced on paper or digitally for other purposes without the expressed consent of Rob Brownstein and the CW Operators club. Welcome to CW Academy's Level 1 course. Before you take note of the homework assignments, below, you should understand how we expect you to practice during the eight-week course.

Your course is broken up into 16 sessions corresponding to a twice weekly on-line meeting with your advisors. You are expected to practice the assignment for session 1, for example, before the on-line session 1 so that the advisor can assess your progress and any problems. So, you practice the session 1 assignments for the days preceding session 1, and then practice the session 2 assignment for the days preceding session 2, and so on.

There are two key tools we use to ensure your success in this course. One is OOVOO which enables us to meet in a virtual training room two times per week, online. We can see and hear each other, and can hear any code being sent.

But the most important tool is Morse Trainer. To set it up, read "Using Morse Trainer." Morse Trainer is pre-loaded with your homework assignment segments. You will play them, over and over, until you feel comfortable that you recognize each letter's and number's sound pattern. Note, I did not say each letter's and number's dots and dashes or dits and dahs – I said sound pattern. That's the secret to learning Morse in a way that will scale up in speed as you progress.

So, for example, your first homework assignment is to play the following segments, one at a time, until you feel you can recognize them:

Segment 1: t t t t t Segment 2: e e e e e Segment 3: a a a a a Segment 4: n n n n n Segment 5: tea Segment 6: tee Segment 6: tee Segment 7: eat Segment 8: ate Segment 9: at Segment 10: tat Segment 11: teen Segment 12: neat Segment 13: ten Segment 14: net Segment 15: tan

To enter a segment into Morse Trainer, simply select the session/segment from the menu, then hit "play." You can repeat a segment by hitting "play" over and over again. When you're done, select the next segment in place of the previous segment, and continue.

This constitutes your 'copying' practice. The key is to learn to recognize a letter or number's pattern, and then recognize words that use those letters. You will start out by adjusting the speed of Morse Trainer so that letters and words are sent at 20 wpm.

Each homework assignment also has segments for 'sending' practice. For example, session 1 has the following sending segments:

Segment 1: tea Segment 2: ten Segment 3: net Segment 4: tee

What you will do is select a segment, and then play it. Then you will try to imitate it, exactly, using your key or keyer. Repeat it as many times as it takes to feel like you've gotten the correct word pattern. For example, "tea" will sound like "dah" space "dit" space "didah." If you don't have enough space, say, between the "t" and "e", it will sound like "dahdit" "didah." That is "na" and not "tea." Timing is everything in sending.

So, before you meet for session 1, you should be able to recognize the patterns of the letters "t", "e", "a" and "n." And you should be able to recognize the patterns of the words "tea," "ten," "net," and "tee." And, you will be able to do that at 20 wpm!

During your first session, your advisor will be sending those words to you, individually, and seeing if you have learned them. Then, he/she will ask you, individually, to send words to assess how well you've learned good element (dit or dah) timing and spacing.

You probably realize, now, that most of your time and effort will be spent using Morse Translator BEFORE each session, and the session is primarily used for assessment and constructive suggestions.

You will find that you should be spending at least 30 minutes per day, including session days, broken up into 15 minute periods. But take as long as you need to feel comfortable that you've 'gotten' the copying and sending segments down before each session.

Okay, now that you know what's expected of you, here are the homework assignments organized by session and segment.

Homework Assignments

# Session 1:

Copying segments:

Segment: t t t t t Segment: e e e e e Segment: a a a a a Segment: n n n n n Segment: tea Segment: tee Segment: eat Segment: ate Segment: at Segment: tat Segment: teen Segment: neat Segment: ten Segment: net Segment: tan Segment: eat at ten Segment: ate at ten Segment: at tee

#### Sending segments:

Segment: tea Segment: ten Segment: net Segment: tee Segment: eat at ten Segment: at tee

# Session 2

Copying segments: Segment: t t t t t Segment: e e e e e Segment: a a a a a Segment: n n n n n Segment: o o o o o Segment: i i i i Segment: s s s s

Segmetn: 1 1 1 1 1 1 Segment: 4 4 4 4 4 Segment: ten Segment: ton Segment: tin Segment: tie Segment: toe Segment: no Segment: not Segment: note Segment: it Segment: at Segment: one Segment: neat Segment: net Segment: nit Segment: toes Segment: stone Segment: tease Segment: noise Segment: one neat note Segment: no noise Segment: tie it Segment: 1 ton stone

Segment: N1AS Segment: N4ON Segment: S41T Segment: NO1S Segment: A11E Segment: IT4O Segment: EA1ON Segment: ES4IT

## Sending Segments

Segment: stone Segment: tin Segment: tie Segment: no Segment: not Segment: it Segment: at Segment: N1AS Segment: N4ON Segment: S41T Segment: NO1S Segment: AI1E Segment: IT4O Segment: EA1ON Segment: ES4IT Segment: 1 ton stone Segment: 14 notes Segment: ten toes

#### Session 3

Copying Segments Segment: 0 0 0 0 0 Segment: i i i i i i Segment: s s s s s Segment: rrrrr Segment: h h h h h Segment: d d d d d Segment: 11111 (the letter "l") Segment: 2 2 2 2 2 2 Segment: 5 5 5 5 5 5 Segment: all Segment: tell Segment: tall Segment: deal Segment: the Segment: their Segment: doll Segment: dell Segment: hall Segment: hill Segment: hole Segment: load Segment: lead Segment: late Segment: later Segment: seal Segment: sell

Segment: sole Segment: she Segment: shed Segment: her Segment: hear Segment: DL1AT Segment: HH5H Segment: HS1TD Segment: ND2T Segment: NA4T Segment: 142 Segment: 451 Segment: 1425 Segment: a tall hill Segment: she is here Segment: he is late Segment: 4 sheds Segment: 12 hills

#### Sending Segments

Segment: all Segment: tell Segment: the Segment: lead Segment: late Segment: she Segment: her Segment: DL1AT Segment: HH5H Segment: HS1TD Segment: ND2T Segment: NA4T Segment: 142 Segment: 451 Segment: 1425 Segment: she is here Segment: he is late

Session 4 Copying Segments Segment: r r r r r

Segment: h h h h h Segment: d d d d d Segment: 11111 (the letter "l") Segment: 1 1 1 1 1 (the number "1") Segment: 4 4 4 4 4 Segment: u u u u u Segment: c c c c c Segment: chat Segment: chair Segment: chin Segment: chart Segment: ouch Segment: couch Segment: touch Segment: such Segment: teach Segment: reach Segment: sun Segment: son Segment: hold Segment: told Segment: sail Segment: rail Segment: tail Segment: nail Segment: oil Segment: soil Segment: toil Segment: coil Segment: rain Segment: cause Segment: sauce Segment: toss Segment: toll Segment: tall Segment: tell Segment: cell Segment: call Segment: NC5A Segment: NA2T Segment: CU1LL

Segment: CO5NO Segment: NU4R Segment: CT1AC Segment: CE1NI Segment: 4241 Segment: 1452 Segment: in the cell Segment: that hurts Segment: at the hall Segment: hole in 1

#### Sending Segments

Segment: chat Segment: chin Segment: teach Segment: sail Segment: rain Segment: tall Segment: tell Segment: NC5A Segment: NA2T Segment: CU1LL Segment: CO5NO Segment: NU4R Segment: CT1AC Segment: CE1NI Segment: 4241 Segment: 1452 Segment: sail on sailor Segment: tell all Segment: hold on

#### Session 5

Copying Segments Segment: u u u u u Segment: c c c c c Segment: 2 2 2 2 2 Segment: 5 5 5 5 Segment: m m m m Segment: w w w w Segment: 3 3 3 3 3

Segment: 6 6 6 6 6 Segment: ? ? ? ? ? ? Segment: wait Segment: wall Segment: well Segment: will Segment: mall Segment: mill Segment: chum Segment: mow Segment: much Segment: such Segment: water Segment: wet Segment: what Segment: dew Segment: date Segment: atom Segment: tow Segment: tower Segment: were Segment: where Segment: was Segment: wish Segment: wash Segment: mat Segment: matt Segment: mel Segment: him Segment: her Segment: his Segment: hw? Segment: W3AA Segment: N3AM Segment: DM5RA Segment: W6AM Segment: N2AT Segment: RW5L Segment: ON4UN Segment: 335 Segment: 1432

Segment: 6122 Segment: well water Segment: how is it? Segment: is this it? Segment: this is it

#### Sending Segments

Segment: wait Segment: well Segment: mall Segment: mill Segment: wet Segment: date Segment: W3AA Segment: N3AM Segment: DM5RA Segment: W6AM Segment: N2AT Segment: RW5L Segment: ON4UN Segment: 335 Segment: 1432 Segment: 6122 Segment: this is it Segment: 1432 hill street Segment: 1 and 4 is 5

#### Session 6

**Copying Segments** 

Segment: m m m m m Segment: w w w w w Segment: 3 3 3 3 3 Segment: 6 6 6 6 6 Segment: f f f f Segment: y y y y y Segment: you Segment: toy Segment: foot Segment: tooth Segment: root Segment: root

Segment: noise Segment: larry Segment: roy Segment: ton Segment: teeth Segment: feet Segment: yet Segment: they Segment: say Segment: ray Segment: hay Segment: your Segment: fair Segment: fare Segment: far Segment: fur Segment: furry Segment: hw? Segment: F5IN Segment: YO1AR Segment: HH5H Segment: NO3M Segment: AA3 U Segment: S52R Segment: 1512 Segment: 3316 Segment: is this fair? Segment: yes it is Segment: the fur flies Segment: she is shy Segment: I say no Segment: she says yes

### Sending Seqments

Segment: cute Segment: said Segment: raid Segment: stir Segment: him Segment: feet Segment: hw? Segment: F5IN Segment: YO1AR Segment: HH5H Segment: NO3M Segment: AA3 U Segment: S52R Segment: 1512 Segment: 3316 Segment: she says yes Segment: he says no Segment: he says no Segment: he is will Segment: no he is walt

#### Session 7

Sending Segments Segment: f f f f f Segment: y y y y y Segment: 3 3 3 3 3 3 Segment: 6 6 6 6 6 Segment: p p p p p Segment: g g g g g Segment: 7 7 7 7 7 7 Segment: 9 9 9 9 9 Segment: / / / / / Segment: page Segment: paper Segment: pepper Segment: glad Segment: glare Segment: large Segment: ledge Segment: george Segment: geo Segment: chas Segment: chase Segment: change Segment: peg Segment: pug Segment: pig Segment: pen

Segment: pencil Segment: pipe Segment: pit Segment: gain Segment: garage Segment: guard Segment: gas Segment: gus Segment: chug Segment: yes Segment: yet Segment: yonder Segment: coy Segment: G4AN/3 Segment: N1AR/5 Segment: W9UCA/9 Segment: W3/PY2AA Segment: F6/N6AM Segment: 2N2222 Segment: 7423 Segment: 14253679 Segment: he is a pro Segment: she is near Segment: do not gape Segment: he is at 19 glen street

#### Sending Segments

Segment: page Segment: glare Segment: ledge Segment: george Segment: pen Segment: pit Segment: N1AR/5 Segment: W9UCA/9 Segment: W3/PY2AA Segment: F6/N6AM Segment: 2N2222 Segment: 7423 Segment: 14253679 Segment: go to her Segment: read the page Segment: wat page? Segment: page 15

Session 8 Copying Segments Segment: b b b b b Segment: v v v v v Segment: 7 7 7 7 7 7 Segment: 99999 Segment: / / / / / Segment: vote Segment: vat Segment: view Segment: wave Segment: pave Segment: save Segment: vow Segment: valve Segment: solve Segment: volt Segment: vault Segment: bad Segment: body Segment: bore Segment: born Segment: barn Segment: barney Segment: brad Segment: bread Segment: bed Segment: better Segment: best Segment: bill Segment: build Segment: built Segment: bolt Segment: bulb Segment: blame Segment: blend

Segment: bland Segment: blow Segment: BV2AA Segment: BA1RO Segment: WB2AE Segment: N6RB/4 Segment: W2/VE1AR Segment: VE2/K2LE Segment: 6146 Segment: 5514 Segment: name is bob Segment: name is bill Segment: name is ted Segment: name is Vinnie Segment: ur rst is 559 Segment: ur rst is 459

#### Sending Segments

Segment: vote Segment: valve Segment: bed Segment: best Segment: BV2AA Segment: BA1RO Segment: WB2AE Segment: N6RB/4 Segment: W2/VE1AR Segment: VE2/W2LE Segment: 6146 Segment: 5514 Segment: name is bill Segment: name is art Segment: ur rst is 579 Segment: ur rst is 449

## Session 9

*Copying Segments* Segment: b b b b b Segment: v v v v v Segment: k k k k Segment: j j j j Segment: 8 8 8 8 8 Segment: 0 0 0 0 0 0 Segment:  $\langle BT \rangle \langle BT \rangle \langle BT \rangle \langle BT \rangle \langle BT \rangle$  (make sure you've selected "pro signs" on Morse Translator) Segment: jack Segment: jay Segment: john Segment: jim Segment: jerry Segment: back Segment: rack Segment: tack Segment: tech Segment: tach Segment: reach Segment: each Segment: teach Segment: help Segment: high Segment: hill Segment: fact Segment: face Segment: far Segment: fear Segment: then Segment: their Segment: him Segment: her Segment: his Segment: hers Segment: them Segment: they Segment: their Segment: switch Segment: line Segment: ant Segment: dipole Segment: vertical Segment: ohms Segment: home Segment: away

Segment: test Segment: asia Segment: Africa Segment: K1JD Segment: N1AR Segment: W2TT Segment: K2UMU Segment: N2NW Segment: VE3NE Segment: VA3KP Segment: K4BAI Segment: N5KO Segment: 807 Segment: 3500Z Segment: 4250A Segment: hw is he? Segment: name is joe Segment: name is john Segment: name is jim Segment: ur rst is 579 Segment: ur rst is 339 Segment: sri no cpy

## Sending Segments

Segment: jack Segment: tach Segment: reach Segment: each Segment: fear Segment: his Segment: ant Segment: K1JD Segment: N1AR Segment: W2TT Segment: K2UMU Segment: N2NW Segment: VE3NE Segment: VA3KP Segment: K4BAI Segment: N5KO Segment: 807

Segment: 3500Z Segment: 4250A Segment: name is fred Segment: name is tom Segment: name is john Segment: name is bob Segment: ur rst is 549

#### Session 10

Copying Segments Segment: k k k k k Segment: jjjjj Segment: 8 8 8 8 8 Segment: 0 0 0 0 0 Segment: x x x x x Segment: q q q q q Segment: z z z z z z Segment: <BK> <BK> <BK> <BK> Segment: wl Segment: ur Segment: ok Segment: hw? Segment: qrx Segment: rig Segment: wx Segment: ant Segment: pwr Segment: kw Segment: name Segment: Memphis Segment: nyc Segment: sf Segment: dallas Segment: Houston Segment: nm Segment: nj Segment: ca Segment: ut Segment: al Segment: ar

Segment: il

Segment: in Segment: me Segment: ma Segment: ct Segment: co Segment: qrm Segment: ne Segment: sd Segment: nd Segment: pa Segment: ky Segment: fl Segment: nc Segment: sc Segment: sdgo Segment: lax Segment: la Segment: on Segment: sk Segment: mb Segment: nt Segment: ab Segment: qc Segment: nb Segment: ns Segment: nr Segment: rst Segment: uk Segment: usa Segment: Tokyo Segment: paris Segment: London Segment: hamburg Segment: Sydney Segment: ZL2TT Segment: VK4OM Segment: JE1TRV Segment: BA1CW Segment: KH6LC Segment: AL2A Segment: AA3B

Segment: 8044 Segment: 7400 Segment: 73 Segment: u hv qsb Segment: u hv qrm Segment: name? Segment: qth? Segment: qth is ny Segment: qth is paris Segment: pse qsy to 7054

#### Sending Segments

Segment: wl Segment: ur Segment: ok Segment: qrx Segment: rig Segment: wx Segment: ant Segment: pwr Segment: kw Segment: qrz Segment: qth Segment: qrs Segment: qro Segment: qrp Segment: ZL2TT Segment: VK4OM Segment: JE1TRV Segment: BA1CW Segment: KH6LC Segment: AL2A Segment: AA3B Segment: 8044 Segment: 7400 Segment: 73 Segment: ur rst is 579 Segment: qth is nr Tulsa Segment: name is barry Segment: ur rst is 559 Segment: qth is Dayton oh Segment: name is john

# Session 11

## Copying Segment

Segment: [your callsign] de k6rb ur rst 579 nr sf name rob hw? [your callsign] de k6rb k Segment: [your callsign] de n3jt ur rst is 5nn <BT> qth mclean va ? mclean va <BT> op is jim de n3jt

Segment: [your callsign] de w1rm <BT> ur rst 569 569 in ct name is pete bk

## Sending Segment

Segment: k6rb de [your callsign] – ur rst 57n in [your town/city and state abbreviation] - name is [your name] btu k6rb de [your callsign] k

Segment: n3jt de [your callsign] – ur rst 56n in [your town/city and state abbreviation] – name is [your name] – n3jt de [your callsign] k

Segment: w1rm de [your callsign] – ur rst 45n wid QRN in [your town/city and state abbreviation] – name is [your name] – w1rm de [your callsign] k

# Session 12

# Copying Segments

Segment: [your callsign] de k6rb wx cldy temp 58 <BT> rig runs 100 w to vert <BT> age is 66 so hw? [your callsign] de k6rb k

Segment: [your callsign] de n3jt <BT> wx rain temp 42 <BT> rig is k3 es ant is 4 el yagi - age is 65 ok? de n3jt

Segment: [your callsign] de w1rm wx snow temp 24 rig is IC 7700 pwr is kw es ant is dipole age is 70 hw? BK

# Sending Segments

Segment: k6rb de [your callsign] – wx sunny temp 82 – rig runs [your power] w to [your antenna] – age is [your age] hw? k6rb de [your callsign] k

Segment: n3jt de [your callsign] – wx rain temp 54 –rig runs [your power] w to [your antenna] – age is [your age] hw? n3jt de [your callsign] k

Segment: w1rm de [your callsign] – wx oc temp 70 – rig runs [your power] w to [your antenna] – age is [your age] hw? w1rm de [your callsign] k

## Session 13

### **Copying Segments**

Segment: [your callsign] de k6rb tnx fer qso es hpe cu agn 73 sk [your callsign] de k6rb ee Segment: [your callsign] de n3jt nice qso tnx cul 73 sk [your callsign] de n3jt gn Segment: [your callsign] de w1rm – enjoyed qso sk [your callsign] de w1rm ee *Sending Segments* Segment: k6rb de [your callsign] tu fer qso cu agn 73 sk k6rb de [your callsign]

Segment: n3jt de [your callsign] cul es nice qso 73 sk k6rb de [your callsign] ee

Segment: w1rm de [your callsign] enjoyed qso also 73 sk w1rm de [your callsign] cu ee

## Session 14

Before online sessions, listen to HF radio on CW sub-bands. Listen for slower stations calling CQ and copy their callsigns. Listen to slower stations in QSO and see if you can copy what they are saying. Practice sending first, second and wrap exchanges.

Practice sending your callsign, ur qth, and ur name - over and over again!!!

Session 15 and 16 No homework